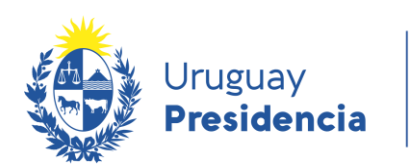

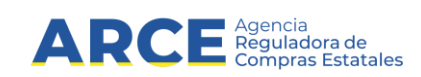

# **Descripción de los servicios web**

# **INFORMACIÓN DE INTERÉS**

Última actualización: 31/05/2013 Nombre actual del archivo: RUPE Descripción Servicios Web

# **Historial de Revisiones**

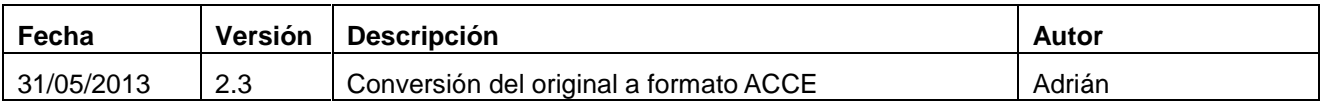

# Tabla de contenido

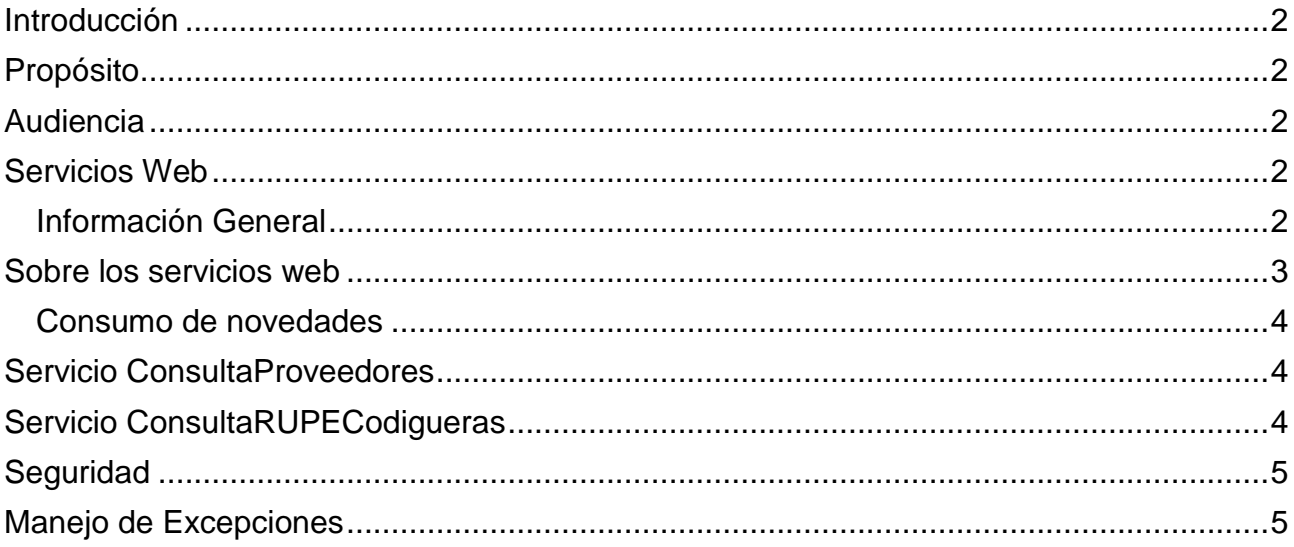

# <span id="page-2-0"></span>**Introducción**

El RUPE (Registro Único de Proveedores del Estado) es un sistema informático que permite la gestión de los proveedores del Estado en forma centralizada. Dicho registro presenta dos interfaces principales:

- a) Sitio web:
- b) Capa de servicios web

Este documento describe la capa de servicios web, mediante la cual los distintos organismos pueden interoperar con dicho registro.

El documento describe cada uno de los servicios web y los mecanismos de seguridad establecidos para dicho consumo. Se proveen documentos adicionales con la descripción funcional de cada uno de los servicios.

# <span id="page-2-1"></span>**Propósito**

El propósito de este documento es proveer a los organismos que deseen implementar interfaces sistema-a-sistema, los elementos necesarios para dicha interoperación.

## <span id="page-2-2"></span>**Audiencia**

<span id="page-2-3"></span>Equipo técnico de los organismos que deseen interoperar con el RUPE.

## **Servicios Web**

#### <span id="page-2-4"></span>**Información General**

Los servicios web incluidos en la solución son tres:

- ConsultaProveedores
- ConsultaRUPECodigueras
- Novedades

Cada uno de ellos está publicado en la Plataforma de Gobierno Electrónico y deben ser consumidos utilizando las herramientas y mecanismos definidos.

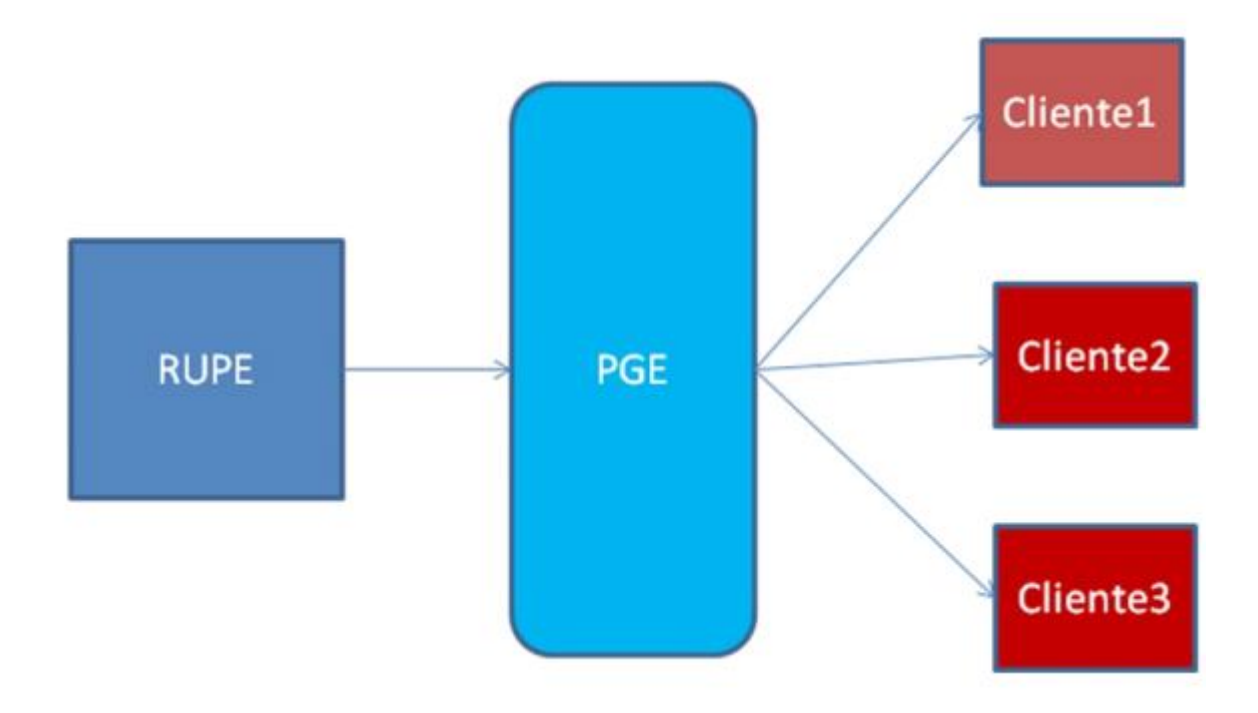

# <span id="page-3-0"></span>**Sobre los servicios web**

Los servicios web que ofrece el RUPE son tres:

- a) **Novedades**: permite obtener las novedades sobre proveedores, esto es: nuevos proveedores, cambios de estados en los proveedores o en algunos de los elementos asociados (documentos, cuentas bancarias, representantes, etc.).
- b) **ConsultaProveedores**: permite consultar los datos un proveedor.
- c) **Codigueras**: Permite obtener las codificaciones utilizadas en el RUPE.

Nota: En la segunda fase se implementarán servicios para la carga en el RUPE de información de cumplimiento de contratos.

El RUPE mantiene un histórico de sus entidades a través de versiones. Cuando ARCE pág. 3 de 5 se publica una novedad se indica cuál es la versión a la que aplica. Las versiones comienzan en 0 y, si bien son incrementales, no necesariamente son consecutivas. Por ejemplo, las versiones de un elemento podrían ser 0, 1, 2, 4 y 6.

# <span id="page-4-0"></span>**Consumo de novedades**

El RUPE publicará una novedad cada vez que se agrega/modifica/elimina un dato de un proveedor. Cada novedad incluye información del proveedor modificado y la identificación del elemento modificado.

Estas novedades están publicadas en la Plataforma de Gobierno Electrónico utilizando el mecanismo de Publish and Subscribe.

Cuando un cliente recibe una novedad, debe consumir la operación correspondiente al elemento modificado en el servicio ConsultaProveedores.

- 1. El sistema recibe una novedad
- 2. El sistema determina el elemento modificado, según lo establecido en los datos de la novedad.
- 3. El sistema consume en el servicio ConsultaProveedores, la operación correspondiente al elemento modificado.

# <span id="page-4-1"></span>**Servicio ConsultaProveedores**

La descripción funcional de este servicio se realiza en el documento "RUPE-MA01-ES-Descripcion funcional ConsultaProveedores".

Este servicio incluye dos tipos de operaciones:

- a) Operaciones que permiten obtener datos de un proveedor o todos los elementos de un tipo (por ejemplo, todas las cuentas bancarias de un proveedor)
- b) Operaciones que permiten obtener los datos específicos en una versión. Por ejemplo, la cuenta bancaria con id 300 en su versión 2.

## <span id="page-4-2"></span>**Servicio ConsultaRUPECodigueras**

Este servicio provee operaciones para obtener las codificaciones de cada una de las entidades del sistema. Cada codificación incluye:

- a) Un código
- b) Una descripción del código

# <span id="page-5-0"></span>**Seguridad**

Para consumir las operaciones del servicio de ConsultaProveedores, se debe especificar como parámetro un código de usuario. Este código de usuario debe ser solicitado a la Agencia Reguladora de Compras Estatales.

# <span id="page-5-1"></span>**Manejo de Excepciones**

Las excepciones de los servicios web se implementarán como webFault. Para ello, se tendrán dos excepciones generales:

- **RUPEBusinessException** que encapsula las excepciones de negocio
- **RUPETechnicalException** que encapsula excepciones que no son derivadas de reglas de negocio (persistencia, overflow, etc.).

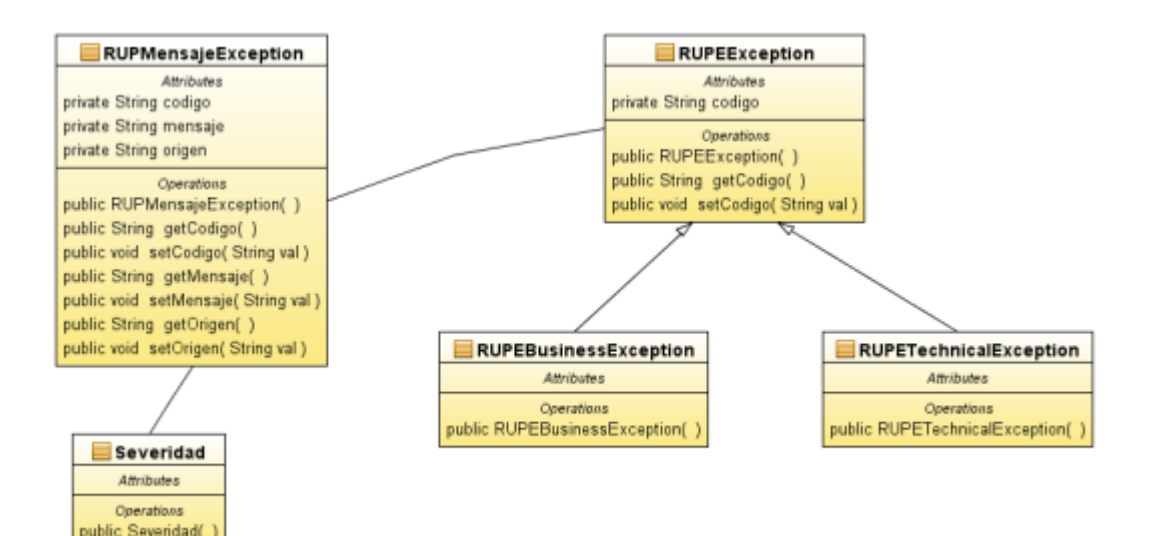